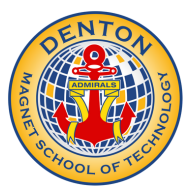

## **Denton Magnet School of Technology E-funds Guide**

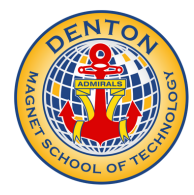

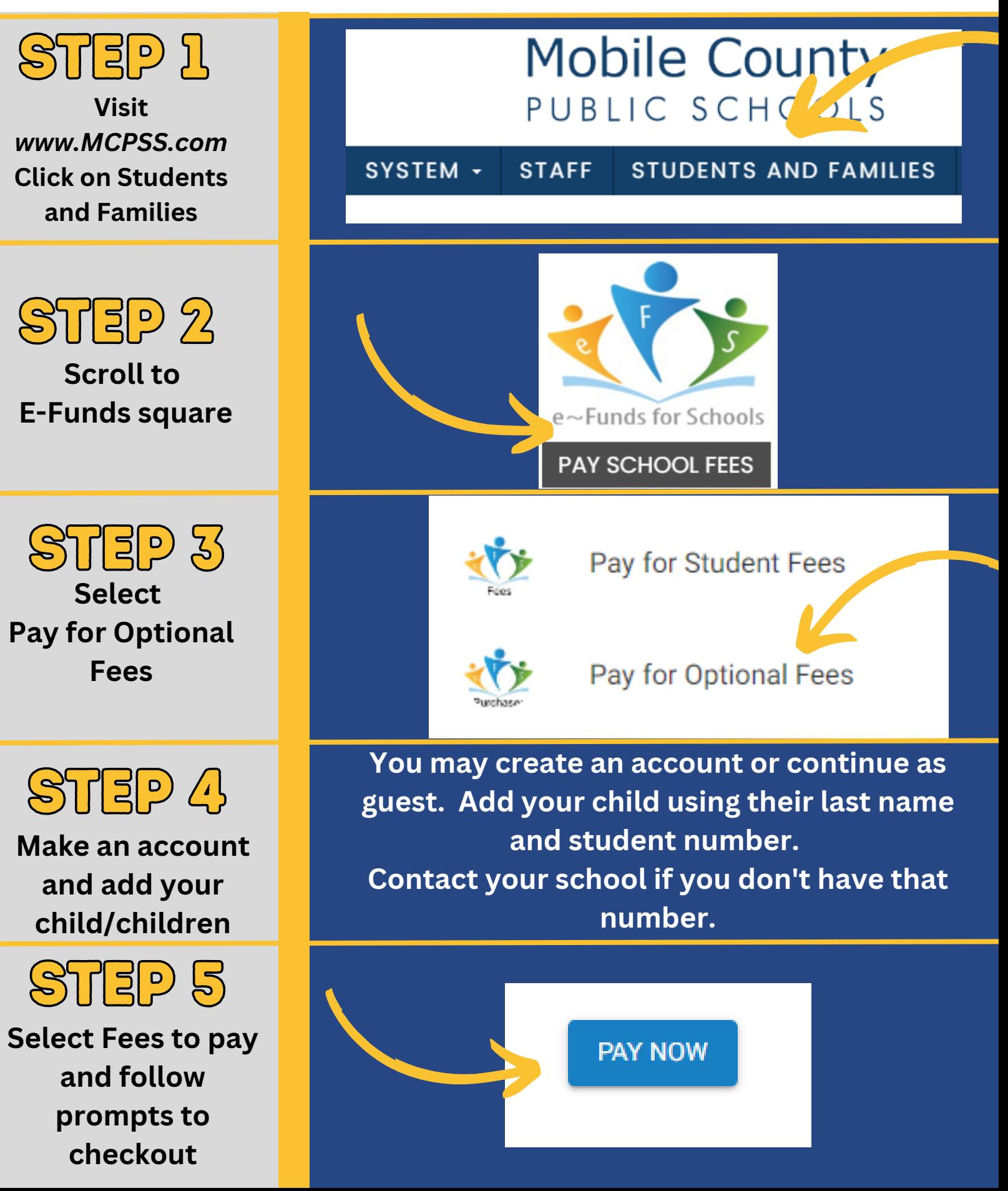